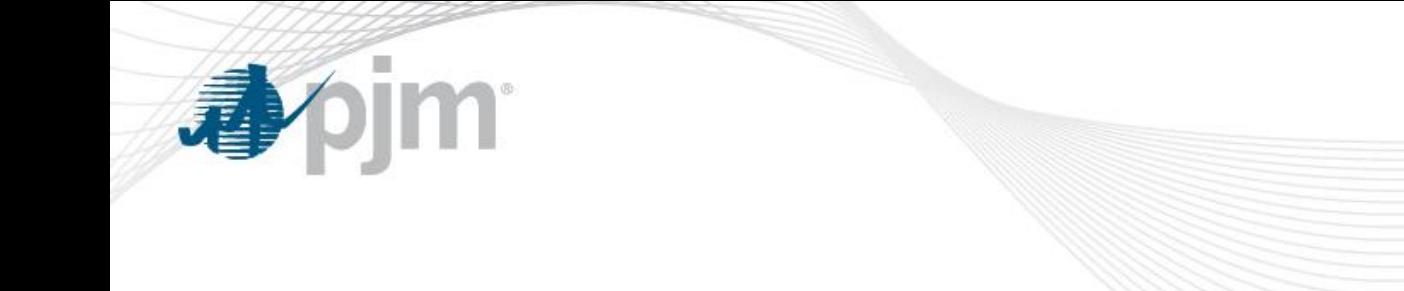

# Resource Obligations in RPM

June 10, 2014

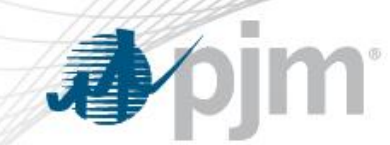

Training Objectives

- Determine the UCAP value of an RPM resource
- Describe the market obligations arising from an RPM commitment

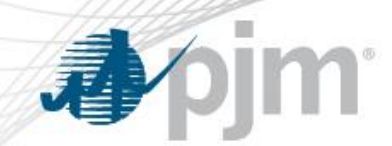

Value of Generation Resource

#### **Calculated based on Unforced Capacity (UCAP)**

Unforced Capacity (UCAP) value of a generating unit is calculated as:

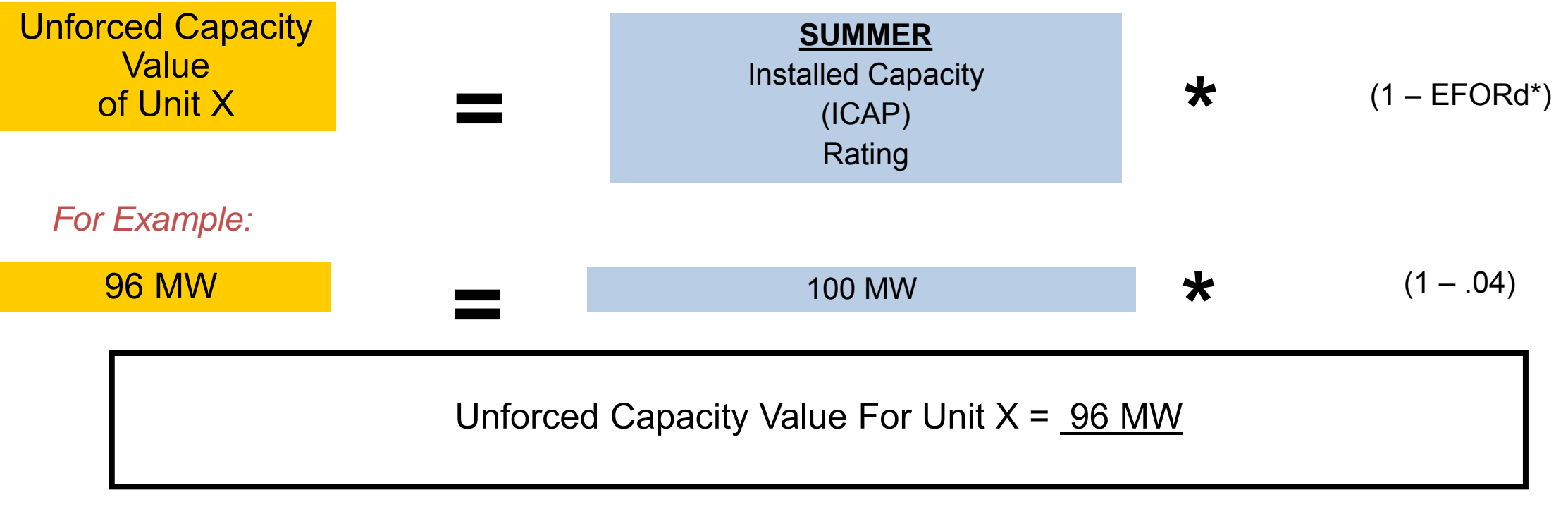

*\*EFORd = Equivalent Forced Outage Rate* 

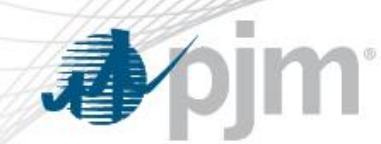

#### Value of Intermittent Resources - Solar

Unforced Capacity (UCAP) value of a solar resource is calculated as:

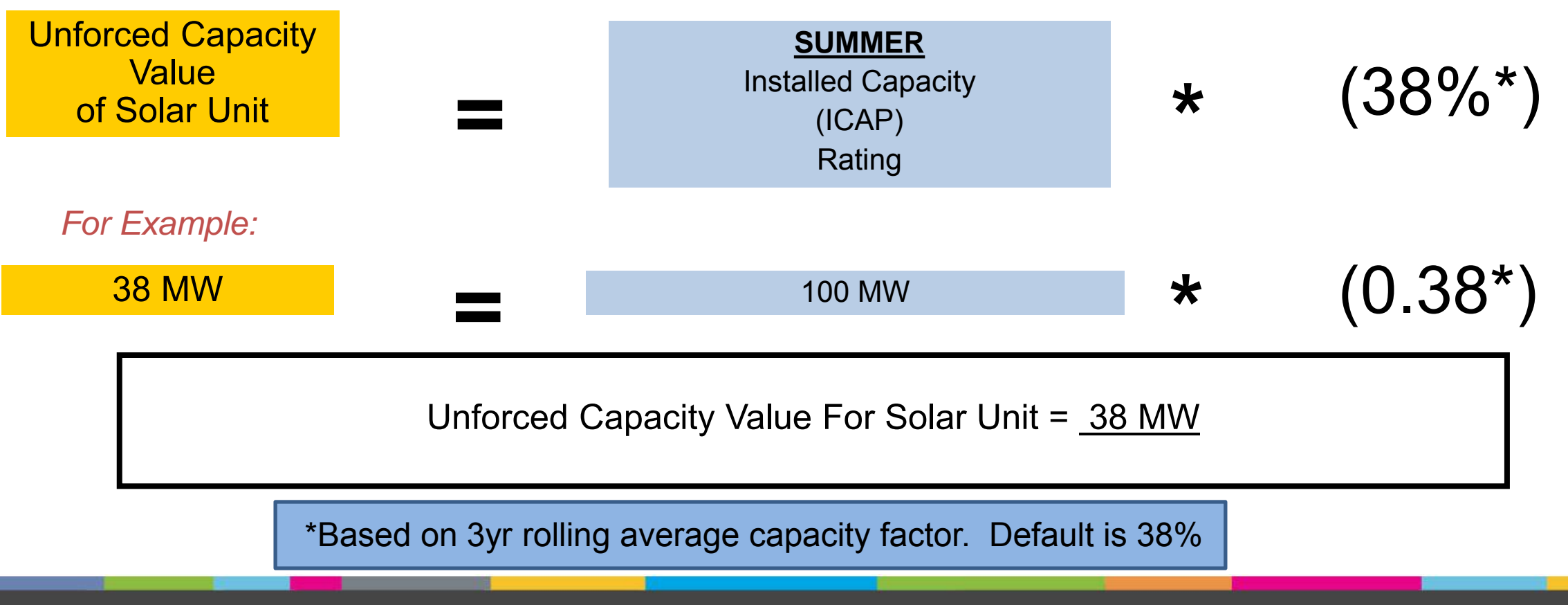

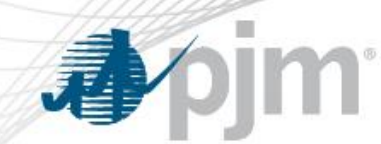

#### Value of Intermittent Resources - Wind

#### Unforced Capacity (UCAP) value of a wind resource is calculated as:

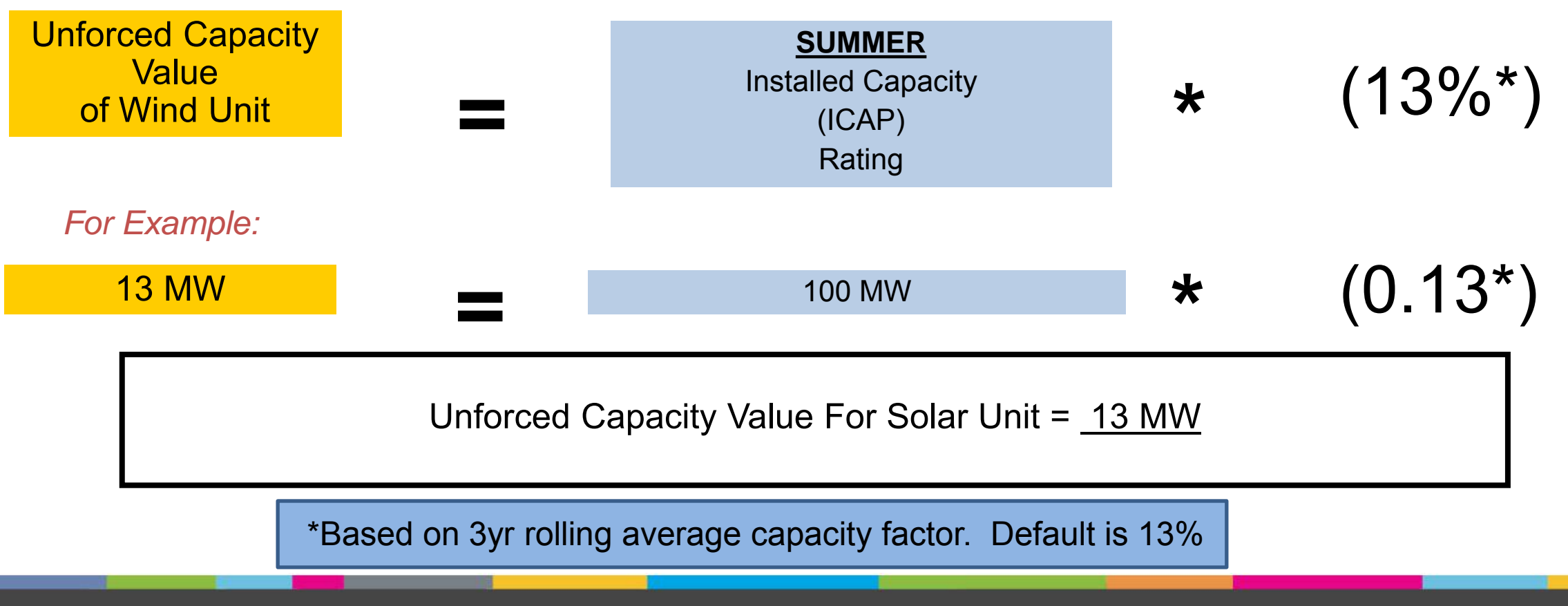

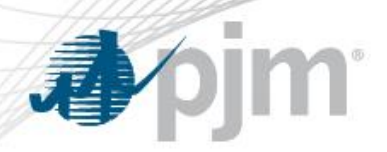

- The nominated value is the maximum load reduction of an end-use customer site.
- The process to determine this value is consistent with the process for the determination of the capacity obligation for the customer.

# Nominated Value of Load Management Products

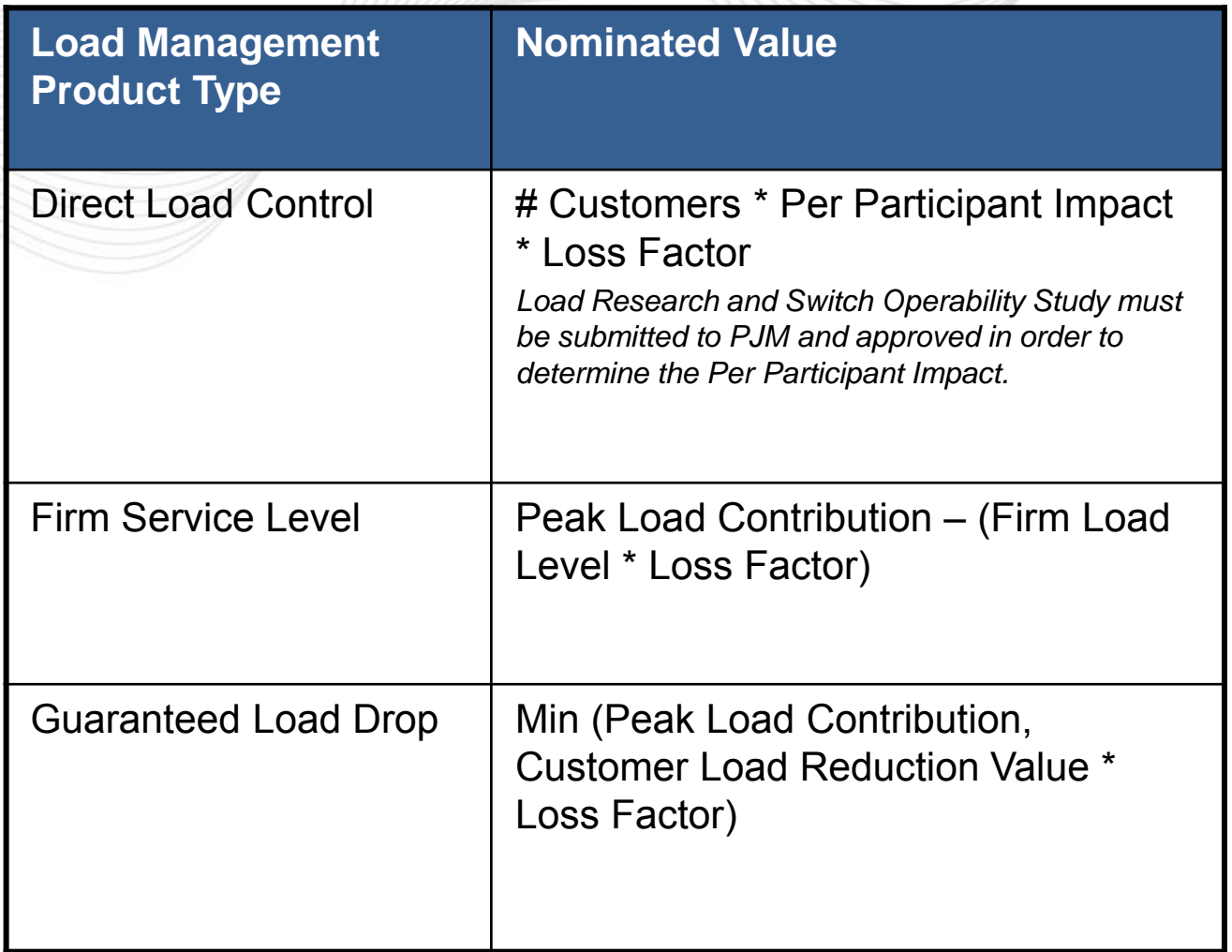

The maximum load reduction for each resource is adjusted to include system losses.

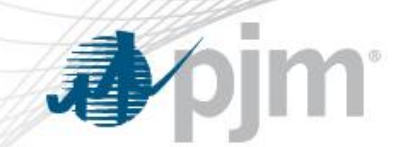

## UCAP Value of Load Management Products

Unforced Capacity (UCAP) value of a Load Management Product is calculated as:

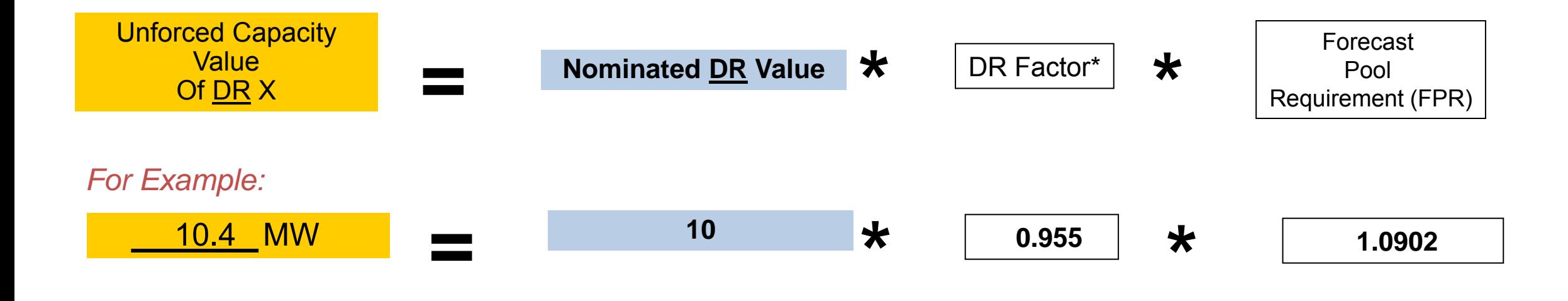

Unforced Capacity Value For DR Resource = 10.4 MW

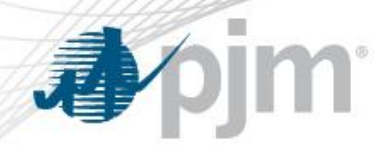

# UCAP Value of EE Resource

Unforced Capacity (UCAP) value of an EE Resource is calculated as:

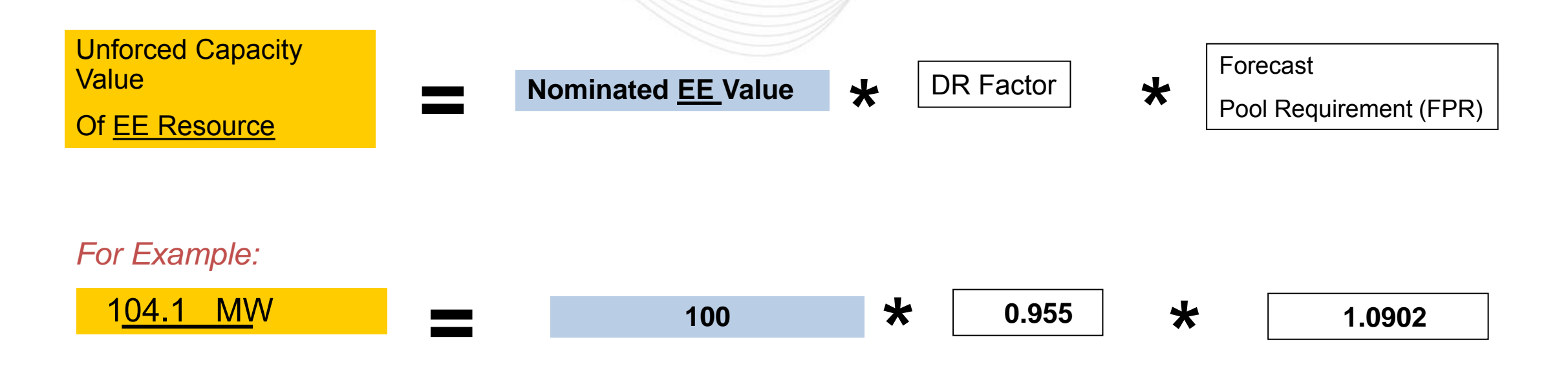

Unforced Capacity Value For EE Resource = 104.1 MW

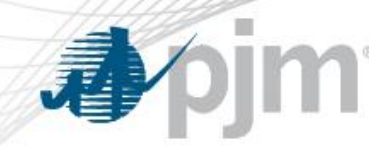

## Energy Market Offer Requirements

#### **Generation Resources**

 *All generation resources that have an RPM Resource commitment must offer into PJM's Day Ahead Energy Market.* 

#### **Demand Resource**

*Demand Resources that have an RPM Resource Commitment must be registered in the Full Program Option of the Emergency Load Response Program and thus be available for dispatch during PJMdeclared emergency events.* 

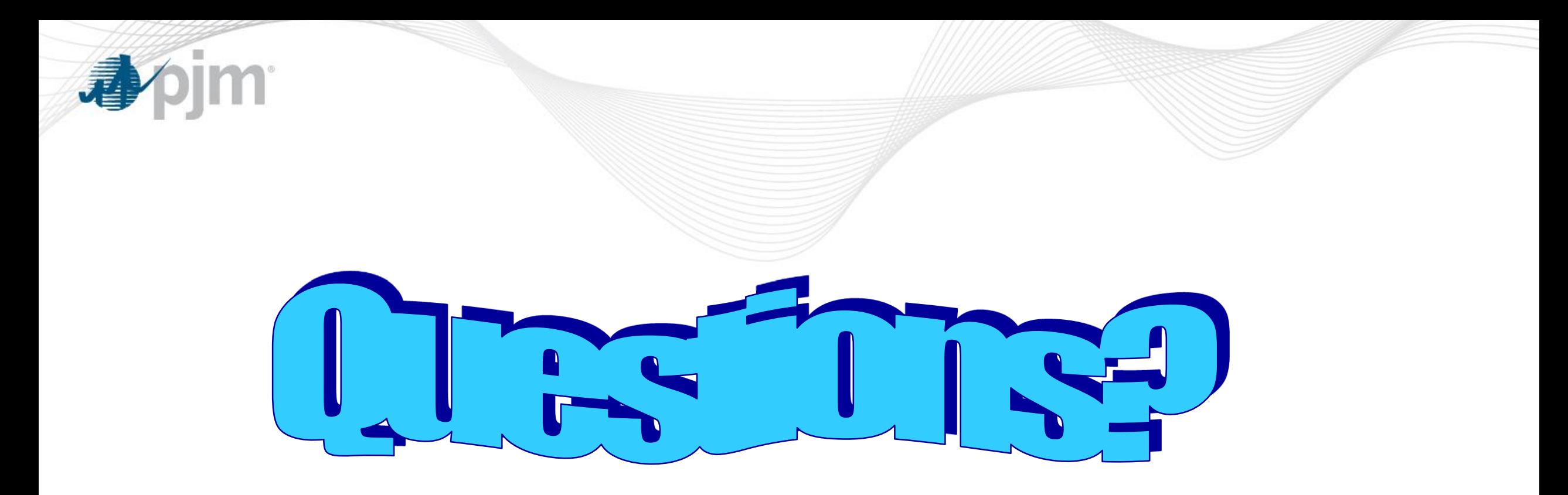